# Nik Collection (Windows Portable) - Baixe-o gratuitamente da Uptodown

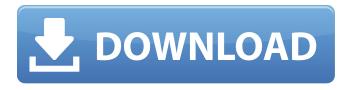

#### Nik Collection Photoshop Cc 2015 Free Download Crack+ Activator Download Latest

## Web-based photo editing tools The following tools provide web access to basic image-editing tools. Many allow you to upload an image from your computer, although it's up to you to find the right tools. \* ``: Picasa allows you to select images from your hard drive

### Nik Collection Photoshop Cc 2015 Free Download Product Key Free Download X64 2022 [New]

Photographers and image editors who want to start with Elements need to know the basics of editing images in the software. In this article, we will teach you Photoshop's essential techniques and tools that you need to become a better Photoshop user. How to Adjust an Image's Photo Adjustment A camera creates images based on exposure, contrast and other factors. It's your task to adjust the image so that it is suitable for print or online. When you create a photo for a social media page, we recommend using only one or two adjustments and then sharing it as a JPEG. Your adjustments are the borders of the photo you made. The borders contain the details of the subject. If you decide not to draw such details using a different software package, they will be lost when you reduce the resolution in the next stage. Photo Adjustments To reduce the details in an image, you use one of the following steps: Select the picture's area and the surrounding area outside the selection in a new layer. You can later add details to the area outside the selection by drawing. With the new layer selected, press the Align layers button. This tool allows you to move the newly created layer to the foreground or the background. Select the Move tool (V) and select the area outside the selection in the new layer. Move the layer to the foreground. The Move tool. The Move tool. Let's look at the tool in more detail. Image alignment is not the same as straight-out cropping. This tool alters the position of the whole area outside the selected area, and can create an outline of an image that has no border. The Move tool is very quick to use. It allows you to zoom in or out and to move only a specific area inside the new layer. The selection is always made by the main tool (mouse or keyboard). If you want to remove a certain area, you need to carefully choose the area. Even more carefully than when you use the Eraser tool. You can do this by copying the selected area and then trimming it. You can also use Quick Mask to remove a certain area of the picture in the new layer. The new layer that you created will have a square shape. Use the Quick Mask tool. Quick Mask: Fix an Out of Focus Photo To reduce the size of 05a79cecff

1/3

# Nik Collection Photoshop Cc 2015 Free Download

R: World Championship Association (WCA) Data wchampionshipR Documentation World Championship Association (WCA) Data Description A data frame with 246 rows and 11 variables, containing data on international professional football (soccer) games played from 1988 to 1993. Usage wchampionship Format This data set contains the following columns: nNumber of matches. gpGoal difference gdGoals for gaGoals against cCumulative points pPercentage of a club's points earned under the current points system expTournament Exponent home

#### What's New in the?

A California sheriff is warning that "widespread protests" are being planned by the "far left" in the days after President Trump's controversial travel ban is announced. According to the Bakersfield Californian, California law enforcement are preparing for "widespread protests" in the days leading up to the travel ban's announcement. "I think we'll have widespread protests in front of airports, in front of courthouses across the country," Kern County Sheriff Donny Youngblood said. "People are gonna get out and protest because the president is doing things that, to them, they don't agree with," the lawman added. "I just want to know who he is trying to keep out and how many people he is trying to keep out. I don't think we should give up our liberties for the sake of security." Youngblood said the law enforcement officers have already been "barraged" with calls from citizens concerned about the plan. "I've been getting calls from the National Guard unit, from our own personnel and from the police force and from every agency that I know, even from the Coast Guard," he continued. "There's a lot of concern in our law enforcement community. I'm concerned as well." Youngblood's comments come as the Washington Post cites Department of Homeland Security officials who say that the travel ban is not even optional and says that it targets countries with a "history of exporting terrorists." While Trump officials have stated that the ban will allow people to come to the U.S. if they have "clean" records, several legal challenges have found that language to be "overbroad," and the policy is likely to be overturned on account of that. Multiple lawsuits have also been filed because Trump's ban will apply to refugees as well. UPDATE: Shortly before midnight, the administration changed its ban to apply only to "foreign nationals" who do not have a "bona fide relationship" with someone in the U.S. but only to citizens of "countries of concern" and/or citizens of those countries with a "significant connection" to the U.S.Get breaking news alerts and special reports.

2/3

## System Requirements For Nik Collection Photoshop Cc 2015 Free Download:

Intel Core i7 or equivalent: 6GB RAM i5 or equivalent: 4GB RAM i3 or equivalent: 2GB RAM AMD Ryzen 7 or equivalent: 6GB RAM AMD Ryzen 5 or equivalent: 4GB RAM AMD FX or equivalent: 2GB RAM OS: Windows 10 Windows 10 DirectX 12 Für die Graphics Hardware wird noch nicht klar, ob AMD oder Nvidia in den Bildern zu sehen ist. Radeon-Nutzer wollen sich in den

https://diontalent.nl/wp-content/uploads/2022/07/tapered brush photoshop download.pdf

http://mytown247.com/?p=68280

https://www.golfmotionsingapore.com/sites/default/files/webform/download-free-presets-for-photoshop.pdf

https://midiario.com.mx/upload/files/2022/07/hYJNyAm7ObRfIrhDwydY 01 8f2b41ab51316cac0a1896e49a14769f file.pdf

https://tcv-jh.cz/advert/best-25-free-photoshop-text-effects-on-design-inspiration/

https://aapanobadi.com/2022/07/01/download-photoshop-elements-12-0-for-mac/

http://mytown247.com/?p=68282

https://anarecuero.org/wp-content/uploads/2022/07/adobe photoshop 70 free download in filehippo.pdf

https://www.madrassah.mu/blog/index.php?entryid=5165

https://www.cameraitacina.com/en/system/files/webform/feedback/photoshop-download-for-pc-sinhala.pdf

https://unicorina.com/how-to-download-photoshop-pro-2020-32-0-no-internet-connection/

https://bestrest.rest/wp-content/uploads/2022/07/elkfred.pdf

https://aupairglobal.mx/wp-content/uploads/2022/07/download driver adobe photoshop cs4 portable.pdf

http://conbluetooth.net/?p=21330

https://aalcovid19.org/adobe-photoshop-photoshop-elements-2018/

https://www.smc-sheeva-marketing-co-ltd.com/advert/photoshop-api-vectors-plugin-for-photoshop-photodunes-license-key/

https://xn--80aagyardii6h.xn--p1ai/adobe-photoshop-cc-for-10-03-128512/

https://uglemskogpleie.no/photoshop-cs6-download-free-full-version-for-laptop-windows-10/

https://elsm.ch/advert/photoshop-2020-2020-crack/

https://liquidonetransfer.com.mx/?p=30203

3/3